# **Learning with Technology**

# **2023/2024**

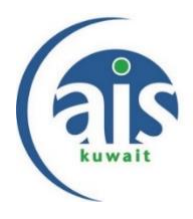

## **High School Expectations for New AIS Students**

Dear Families,

As your child joins the high school at AIS, we want to introduce you to our BYOD (Bring Your Own Device) Program that requires the use of a laptop. All students will use laptops to write when researching, creating, and documenting their schoolwork. Technology in classes is driven by learning and agreed upon by the teacher and students. Below you will find the technology guidelines as well as advice on how to support them in practicing some of the skills they will need in High School.

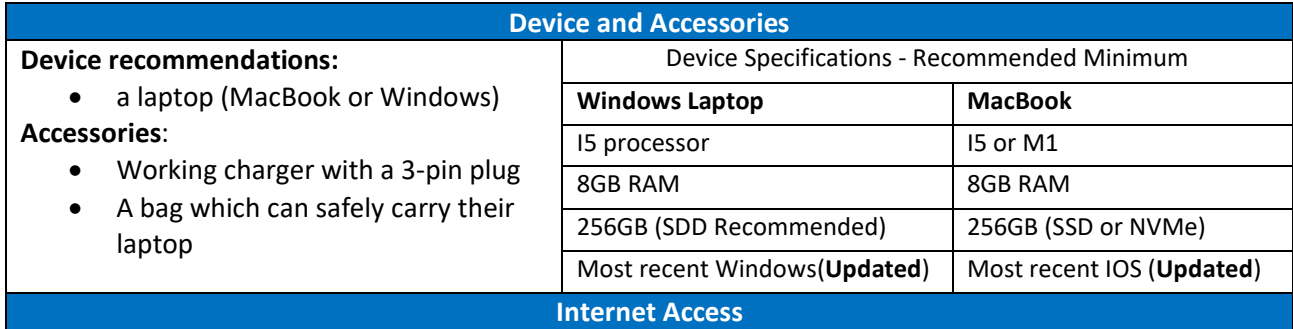

Internet access is important as it will allow your child to share work with their teacher, classmates, families, do research, and more.

To connect to the school network, parents will be notified of the Internet Access Setup by the IT Department, by email before the beginning of the school year.

Personal cell phone hotspots will not be permitted at any time. Internet access is important as it will allow your child to share work with their teacher and classmates, research, and more.

#### **Software, Email and Passwords**

Your child has a school **Microsoft Office 365 account**. The username and password have been sent to your child's **AIS email** earlier this year. Links to both Office 365 and the school email can be found on the students' page on our website: [https://www.ais-kuwait.org/students/.](https://www.ais-kuwait.org/students/)

**All the Office 365 applications (Teams, Word, Excel, PowerPoint) should be downloaded to your child's computer before school starts.** In case you need support in having your child log in to their Office 365 account, you can find details in your child's Plus Portals account.

[Student Instructions for Installing and Downloading Teams and Office 365](https://teams.microsoft.com/l/file/2435ADB7-F679-4AF6-91E1-080BA89A2957?tenantId=aa6f743d-0872-4f22-ab1f-8bf08f661ddf&fileType=pdf&objectUrl=https%3A%2F%2Faiskuwait.sharepoint.com%2Fsites%2FAISInfo%2FShared%20Documents%2FGeneral%2FInstructional%20Technology%2FMicrosoft%2C%20Office%20365%20%26%20Email%2F2021-2022%2FStudent%20Teams%20and%20Office%20Installation%20Instructions%2FDownload%20O365%20and%20Teams.pdf&baseUrl=https%3A%2F%2Faiskuwait.sharepoint.com%2Fsites%2FAISInfo&serviceName=teams&threadId=19:6c8041099fc840d8aabf9387f3521274@thread.skype&groupId=9ce20e0f-6e69-4afe-abb9-33ee8af2f097)

### **Key Skills to Practice**

Using the laptop:

- $\Box$  Can your child check they are connected to the internet?
- □ Can your child open Microsoft Teams, Word, Power Point and Excel?
- $\Box$  Can your child access their username and password in Plus Portals?
- $\Box$  Can your child sign into their school email account?
- □ Can your child access Office 365 tutorials [here?](https://support.office.com/en-us/article/office-365-basics-video-training?)